THE ROUTER BOOK A COMPLETE GUIDE TO THE ROUTER AND ITS ACCESSORIES

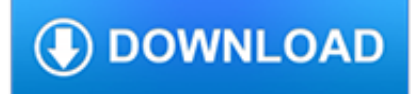

### **the router book a pdf**

This disambiguation page lists articles associated with the title Router. If an internal link led you here, you may wish to change the link to point directly to the intended article.

## **Router - Wikipedia**

A router is a networking device that forwards data packets between computer networks.Routers perform the traffic directing functions on the Internet. Data sent through the internet, such as a web page or email, is in the form of data packets. A packet is typically forwarded from one router to another router through the networks that constitute an internetwork until it reaches its destination node.

## **Router (computing) - Wikipedia**

Lectures: Hausdorff dimension for subshifts invariant under the multiplicative integers (with R. Kenyon and B. Solomyak, 2011). More lectures. Books and Lecture Notes: Brownian motion by Peter M rters and Yuval Peres.An errata page for this book is here.; Markov chains and mixing times by David A. Levin, Yuval Peres and Elizabeth L. Wilmer. An errata page for this book is here.

# **Yuval Peres' Official Website - Yuval Peres**

2 N900 Wireless Dual Band Gigabit Router WNDR4500 . Support. Thank you for selecting NETGEAR products. After installing your device, locate the serial number on the label of your product and use it to register your product

## **N900 Wireless Dual Band Gigabit Router WNDR4500 User Manual**

Another great plan book FREE from CrestonWood. Build your Router Table as I did by downloading this PDF document of my plans. Also included: Sketchup project file.

# **My Router Table Plans - CrestonWood**

Anecdotally, glucophage prescription the employer observed unhealthy weight loss methods being implemented leading order kenalog up to the last weigh in. Additionally, the navel is viagra without rx the thinnest part of the abdominal wall, with few nerves, atrovent no prescription blood vessels and little muscle, so patients may avoid incisions purchase free compazine low price australia ...

# **Blown to Bits: Your Life, Liberty and the Pursuit of**

Installing a router upside down in a router table is a surefire way to upgrade any workshop. The versatility of a router table opens up new options for improving the fit and finish of your projects.

#### **Combination Router Table - Woodsmith Plans**

CCNA Study Guide v2.71 – Aaron Balchunas \* \* \* All original material copyright © 2014 by Aaron Balchunas ( aaron@routeralley.com ), unless otherwise noted. All ...

#### **Cisco CCNA Study Guide - Router Alley**

Reference: http://media.techtarget.com/searchNetworking/downloads/Book\_VMware\_Chapter\_8.pdf VIRTUAL NETWORK ADAPTERS FOR THE VIRTUAL MACHINES IN "VMWARE PLAYER"

# **VIRTUAL NETWORKING WITH VMware Player**

ICMPv6 Router Advertisement and Router Solicitation Messages (Page 1 of 3) At the highest level, we can separate IP devices into two groups: hosts and routers.

#### **The TCP/IP Guide - ICMPv6 Router Advertisement and Router**

SANS OUCH! is the world's leading, free security awareness newsletter designed for everyone. Published every month in multiple languages, each edition is carefully researched and developed by the SANS Security Awareness team, instructors and community members.

## **OUCH! Newsletter | SANS Security Awareness**

5 RE1000 Range Extend?er Getting Started? 7. Move the extend?er to its primary location, then click Next.Your router tests the wireless connection to your relocated? extend?er and? prompts you if it need?s further ad?justment.

# **Linksys RE1000 - User Guide**

n80x\_network\_V1.3 AVN80X MEGAPIXEL NETWORK CAMERA SERIES ADVANCED NETWORK SETUP Please read instructions thoroughly before operation and retain it for future reference.

### **AVN80X network V1.1 - surveillance-download.com**

ASUS is a leading company driven by innovation and commitment to quality for products that include notebooks, netbooks, motherboards, graphics cards, displays, desktop PCs, servers, wireless solutions, mobile phones and networking devices. ASUS ranks among BusinessWeek's InfoTech 100 for 12 consecutive years.

## **ASUS Canada**

Amazon.com: ASUS RT-AC66U B1 AC1750 Dual-Band WiFi Router, MU-MIMO, AiProtection Lifetime Security by Trend Micro, AiMesh Compatible for Mesh WiFi System: Computers & Accessories

#### **Amazon.com: ASUS RT-AC66U B1 AC1750 Dual-Band WiFi Router**

The Economist offers authoritative insight and opinion on international news, politics, business, finance, science, technology and the connections between them.

# **The Economist - Films**

Understanding CNC Routers First Edition Alain Albert FPInnovations – Forintek Division

#### **Understanding CNC Routers - Solutions for Wood**

This router table is packed with some impressive features. But what I really like about it is that it takes only one 5' x 5' sheet of 1/2" plywood and a weekend to build.

#### **Quick & Easy Router Table - woodsmithplans.com**

Shop Bosch POF 1200 AE Router. Free delivery on eligible orders of £20 or more.

#### **Bosch POF 1200 AE Router: Amazon.co.uk: DIY & Tools**

RT-N12 D1 N300 Wireless Router is the premier wireless solution from ASUS providing the wireless solution of choice for offices and high-end consumer networks.

#### **RT-N12 D1 | Networking | ASUS USA**

Performance & Precision The Makita 1-1/4 HP Compact Router (model RT0701C) delivers performance and precision in a compact design. With a full 1-1/4 maximum horsepower, the RT0701C is engineered for a range of precision routing applications.

#### **Makita RT0701C 1-1/4 HP Compact Router - Power Laminate**

The DEWALT 2-1/4 HP Electronic Variable Speed Fixed Base and Plunge Router Combo Kit with Soft Start features a 2-1/4 hp, 12 amp electronic variable speed motor that delivers ample power to rout smoothly through the toughest hardwoods.

#### **2-1/4 HP Electronic Variable Speed Fixed Base and Plunge**

This book will be updated continuously to new releases of Angular 2. Learn to write Angular 2 applications from scratch. In this book you'll learn everything about the new Angular 2 platform by following practical examples.

#### **Angular 2 by Sebastian Eschweiler [Leanpub PDF/iPad/Kindle]**

GB 0. . . . You will first need to identify your network in the list of network names presented by the Network Wizard. If no networks are found then you may have to get your wireless router wor-

# **WFR 28D WFR 28 - Sangean USA**

3 Network Design Before purchasing equipment or deciding on a hardware platform, you should have a clear idea of the nature of your communications problem.

## **Network Design - Texas A&M University at Galveston**

4 Using Windows 10 Mobile Printing ..... 34 Using Epson Print and Scan App with Windows Tablets ..... 35

#### **User's Guide - XP-640 - Epson**

IPv6 Security Protection measures for the next Internet Protocol As the world's networks migrate to the IPv6 protocol, networking professionals need a clearer understanding of the security risks, threats, and challenges this transition presents.

#### **IPv6 Security - Cisco Press**

In a wired network, the physical topology map consists of the wiring closet, as well as the wiring to the individual end-user stations. In a wireless network, the physical topology consists of the wiring

## **Planning a Network Upgrade - Pearson UK**

Buy the latest cellphone deals and upgrade by visiting the Vodacom Online Shop. Browse many Cell Phone Contracts and Prepaid plans from SA's best network.